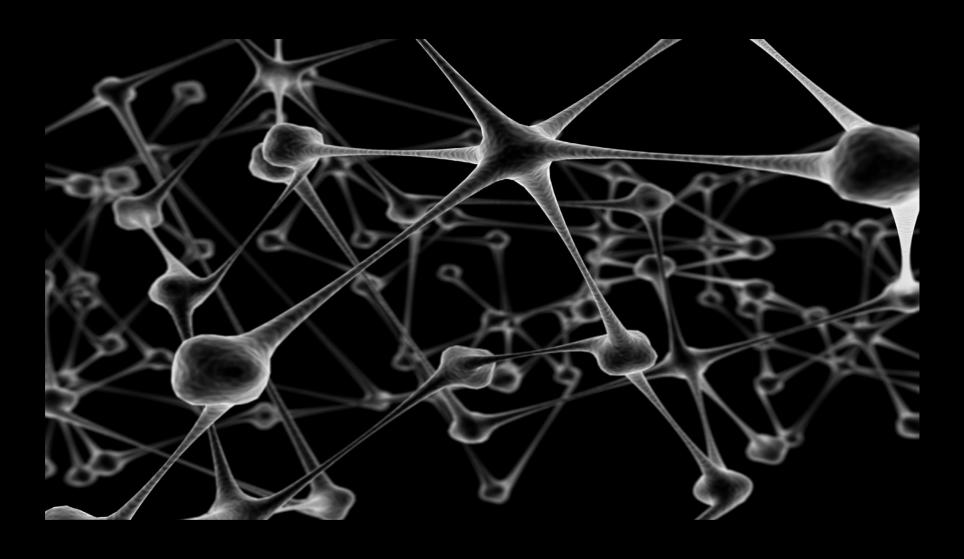

# IT Asset Management in Today's Complex Data Center

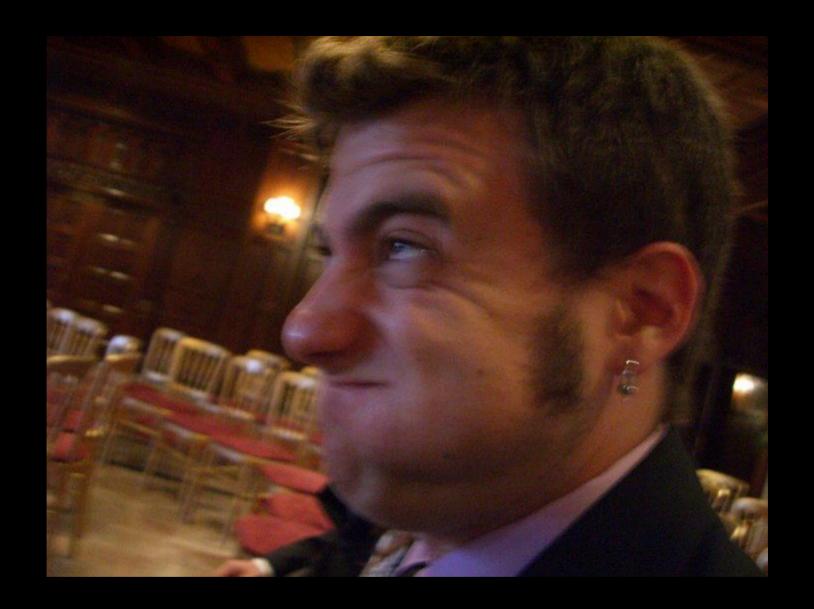

buzzetti@us.ibm.com

- The IBM Worldwide Design Centers comprise certified IT architects and specialists using state-of-the-art methodologies and technologies in the IBM portfolio.
- We work with global clients and business partners to design and architect advanced IT infrastructure solutions. Proven strategies and bestpractices through years of experience.
- IBM understands that achieving real business results requires an open, integrated and adaptive infrastructure that provides a scalable, available, secure and energy-efficient environment.

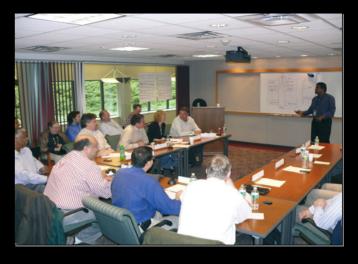

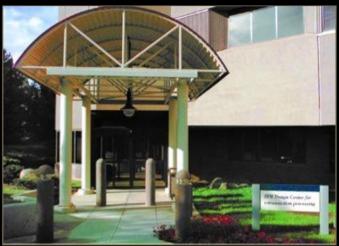

#### The Design Center

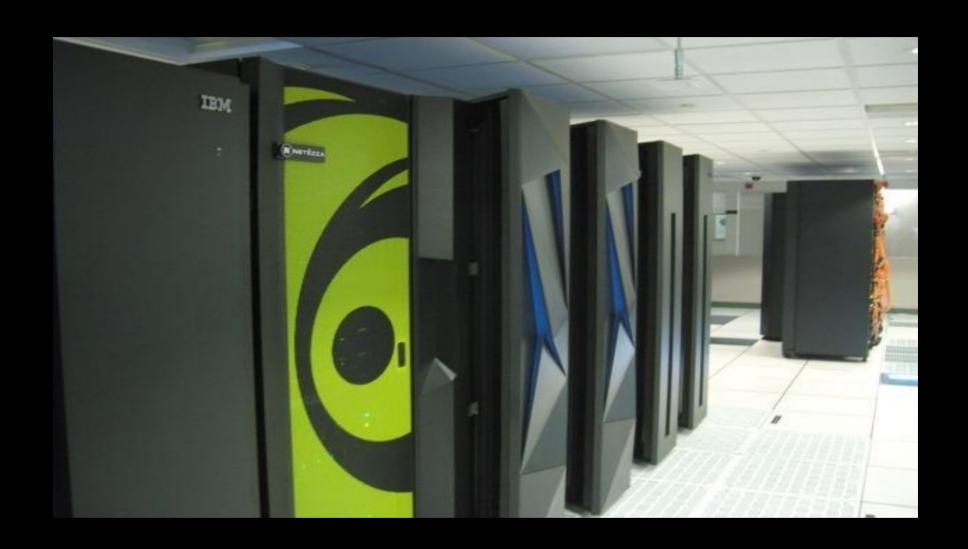

The business

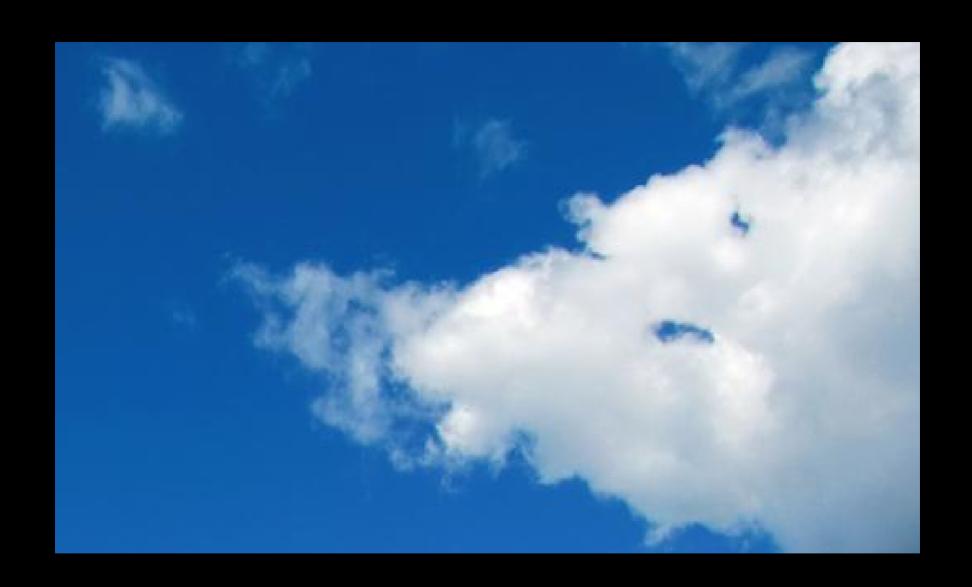

The Future

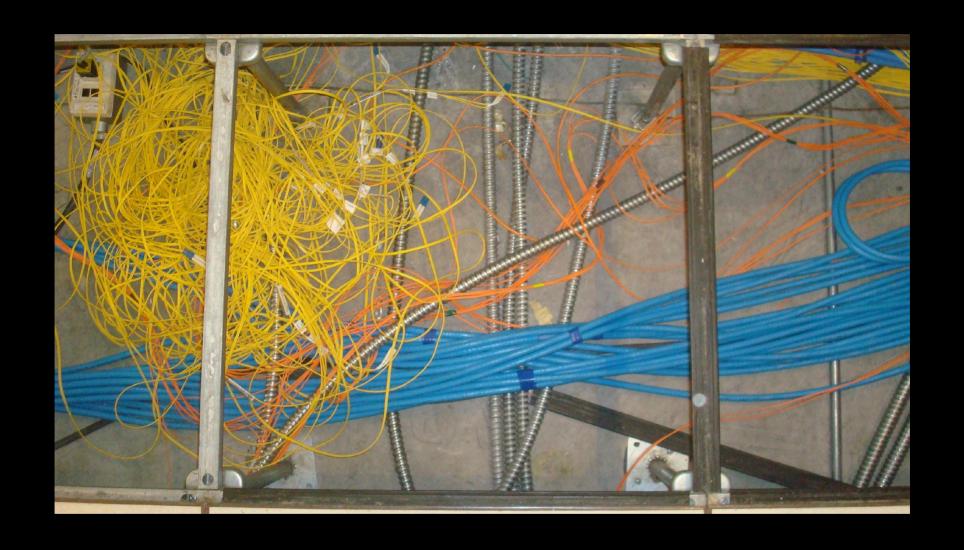

The Problem

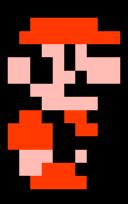

The Problem

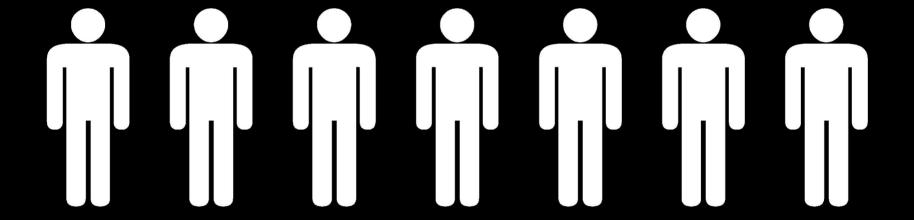

The Problem

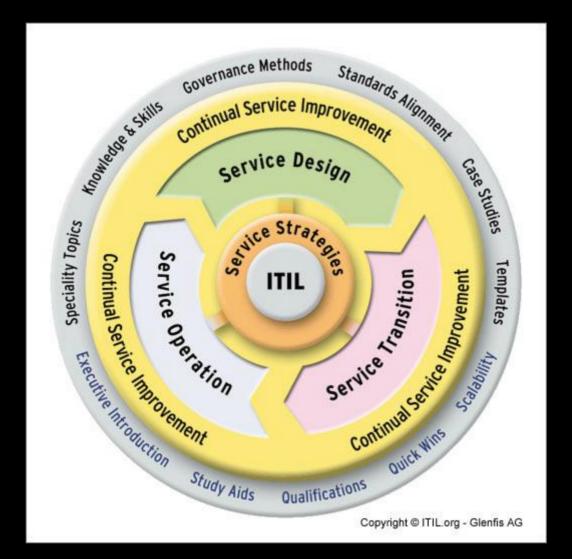

#### The Problem

# BUSINESS-PLAN POSINESS-PLAN POSINESS-PLAN POSINESS-PLAN POSINESS-PLAN POSINESS-PLAN POSINESS-PLAN

The Idea

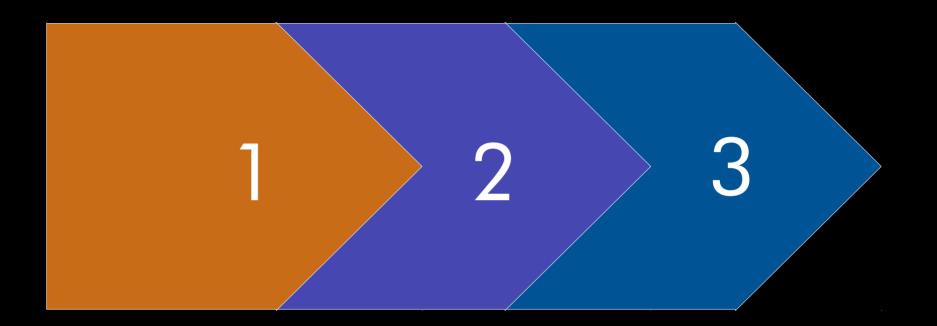

Phased Approach

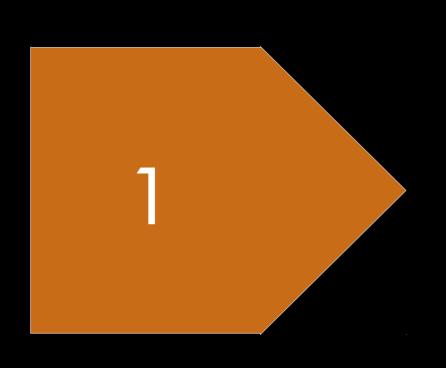

- •Goal: A single place to store and manage all assets
- •Start work on the basic architectural components from Team Solution Design
  - Architectural Decisions
  - Functional and non functional requirements
  - Use Cases with Roles/Actors
- Import from existing assets tools

#### Inventory

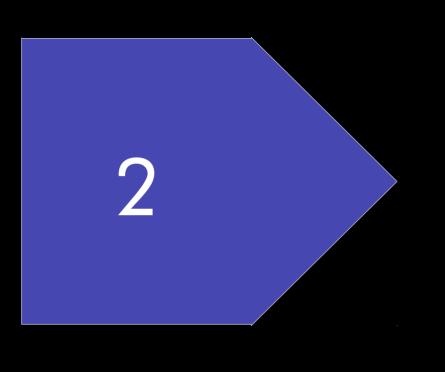

- Focus on scheduling
- •Requires the inventory system
- •Enable automation of different aspects of the overall benchmark process.
- •Reports should be able to be drawn on what is available

#### Scheduling

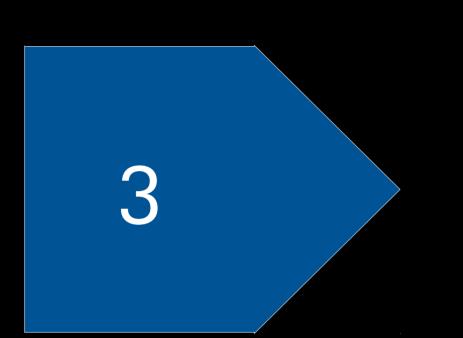

- ITIL compliance
- Self service
- Catalog of services
- •Can be used by both benchmark personal and external entities

#### Automate

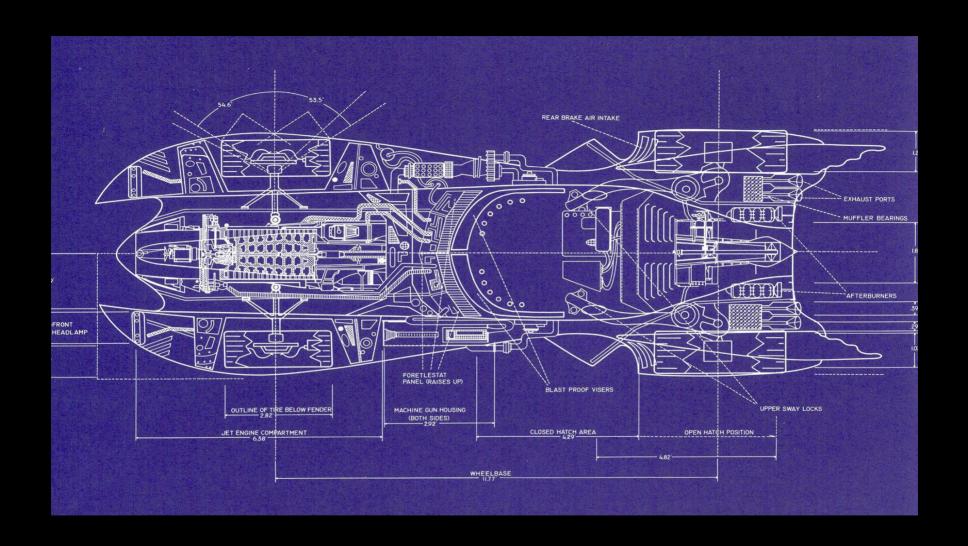

#### The Architecture

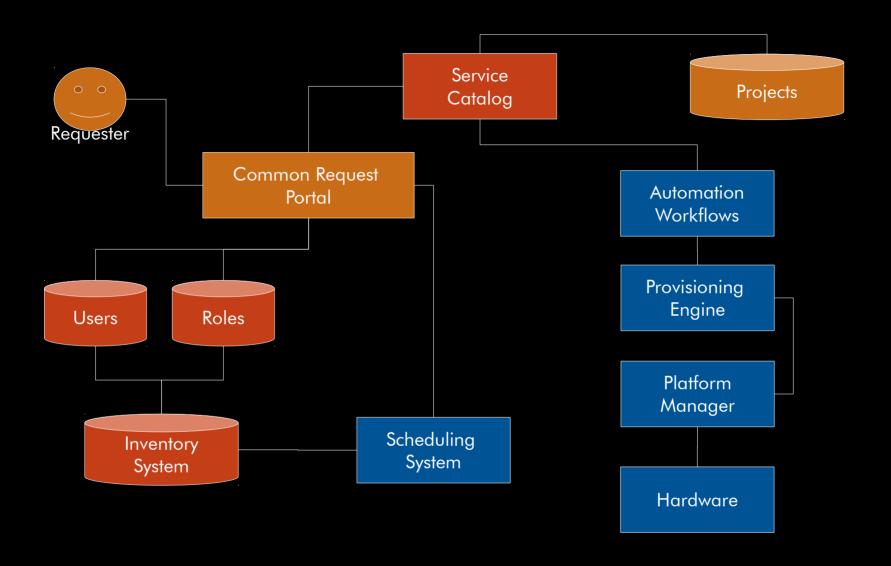

# The Component Model

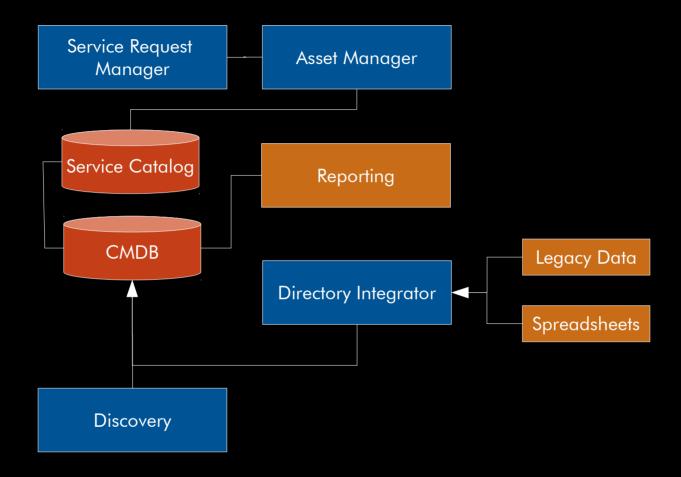

## The Component Model

| ID     | Description                                                                                     |
|--------|-------------------------------------------------------------------------------------------------|
| FR-001 | There must be a common request portal.                                                          |
| FR-002 | Information required for a service request should be based and adequate to the type of request. |
| FR-003 | The Inventory System must have machine level location (e.g. Slot) for each asset.               |
| FR-004 | The Inventory System must have physical coordinates (X,Y, and could have Z) for each asset.     |
| FR-005 | The Inventory System must have appropriate approval processes in place for asset usage.         |
| FR-006 | The Inventory System could logically group, or pool, assets.                                    |
| FR-007 | The Inventory System must allow assets to have dependencies on other assets.                    |
| FR-008 | The Inventory System must have reporting capability.                                            |
|        |                                                                                                 |

# The Requirements

| ID     | Description                                                                       |
|--------|-----------------------------------------------------------------------------------|
| UC-001 | Move/Add/Remove adapter from one machine to another, during build or run(p and x) |
| UC-002 | Move/Add processor(s) from one LPAR to another prior to start (z and p)           |
| UC-003 | Move/Add processor(s) from one LPAR to another during run (z and p)               |
| UC-004 | Physically move/add memory to CEC (p)                                             |
| UC-005 | Add memory to a System LPAR                                                       |
| UC-006 | Add memory to a System p LPAR                                                     |
| UC-007 | Change type of processor from shared to dedicated System z                        |
| UC-008 | Change type of processor from shared to dedicated System p                        |
|        |                                                                                   |

# The Use Cases

| Usecase<br>overview | The Requester requests to have a machine moved from one building to another |
|---------------------|-----------------------------------------------------------------------------|
| Actor(s)            | Service Requester, Inventory Manager                                        |
| Success             | The machine is moved and the inventory system is updated                    |
| Failure             | The machine is note moved or the inventory system is not updated            |

## UC-001

| Step | Actor                                                                                                    | System                                                                                                    |
|------|----------------------------------------------------------------------------------------------------|----------------------------------------------------------------------------------------------------|
| 1    | Requester connects to the Common Request Portal.                                                                               |                                                                                                    |
| 2    |                                                                                                    | Common Request Portal displays the Service Catalog that the actor can select from based on the access permissions. |
| 3    | Requester requests the machine locate service and enters in the appropriate information required by the service.               |                                                                                                    |
| 4    |                                                                                                    | The Common Request Portal routes the request to the Request Resource Approver.                                     |
| 5    | The Request Resource Approver approves the request.                                                                            | The Projects systems creates a work order based on the request.                                                    |
| 6    | The Hardware Administrator is notified of the request and is set the required information.                                     |                                                                                                    |
| 7    | The Hardware Administrator moves the machine, and updates the work item.                                                       | The closer of the work item is noted as a change record in the Inventory System.                                   |
| 8    | The Inventory Manager is notified of the change record and ensures that the inventory system displays the correct information. | This could also initiate a network change work request, not detailed here.                                         |
| 9    | The request is completed, the work item is closed, and the requester is notified.                                              |                                                                                                    |

#### UC-001

| Name                 | Description                                                                                                    |
|----------------------|----------------------------------------------------------------------------------------------------|
| Request Qualifier    | Determines whether an engagement is accepted based on revenue and resource availability                                |
| Hardware Administra  | Assembles and racks systems; also connects electrical power                                                            |
| Build Administrator  | Builds everything up to the operating system                                                                           |
| Resource Approver    | Approve resource request.                                                                                              |
| Requester            | Requests engagement.                                                                                                   |
| Network Administrat  | DNS, Switches, IP allocation, VPN.                                                                                     |
| Storage Administrate | Configures the storage zones and volumes.                                                                              |
| Inventory Managem    | Ensures that hardware is properly entered in the inventory system. Also manages sending and receiving physical assets. |
| System Architect     | Defines the resource configuration and works with Procurement<br>Admin to ensure proper assets are ordered             |
| Asset Owner          | Ensures that the assets are in the inventory tool correctly.                                                           |
| Service Administrato | Defines services; updates the common request portal                                                                    |

# The Actors

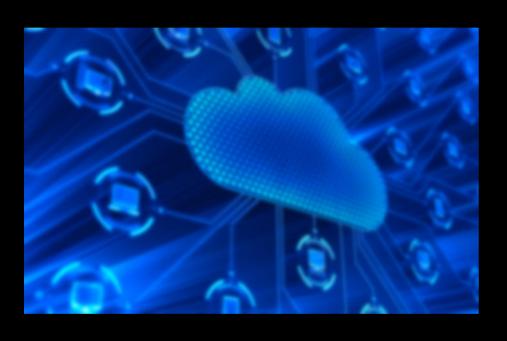

The Solution

- Service request management
- Change, Configuration and Release Management
- IT asset lifecycle management
- Service catalog instance.
- Support for Service Providers

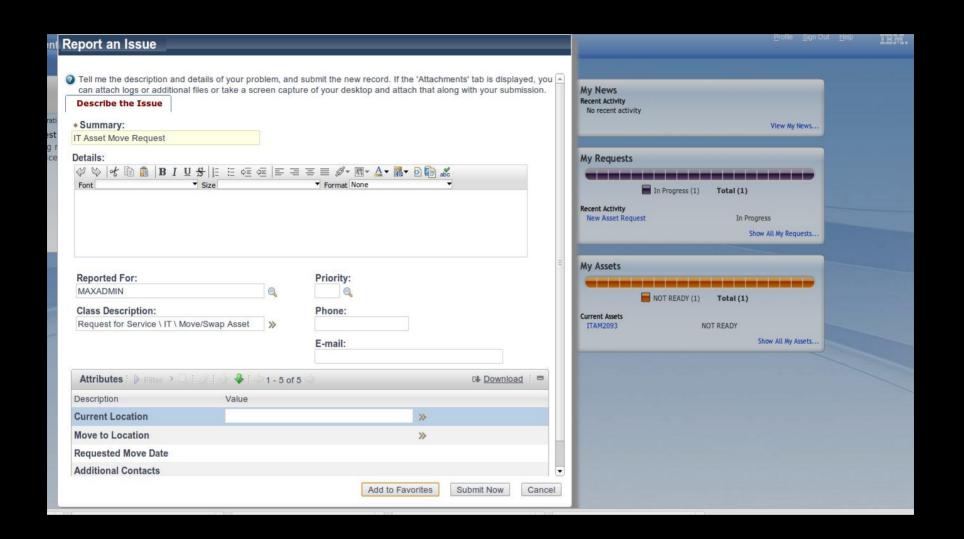

#### The Prototype

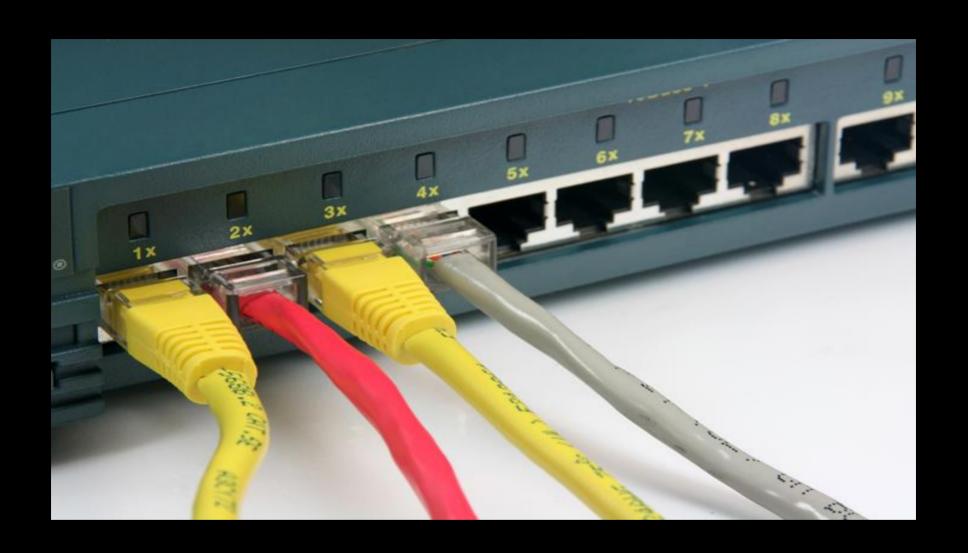

# The Deployed Assets

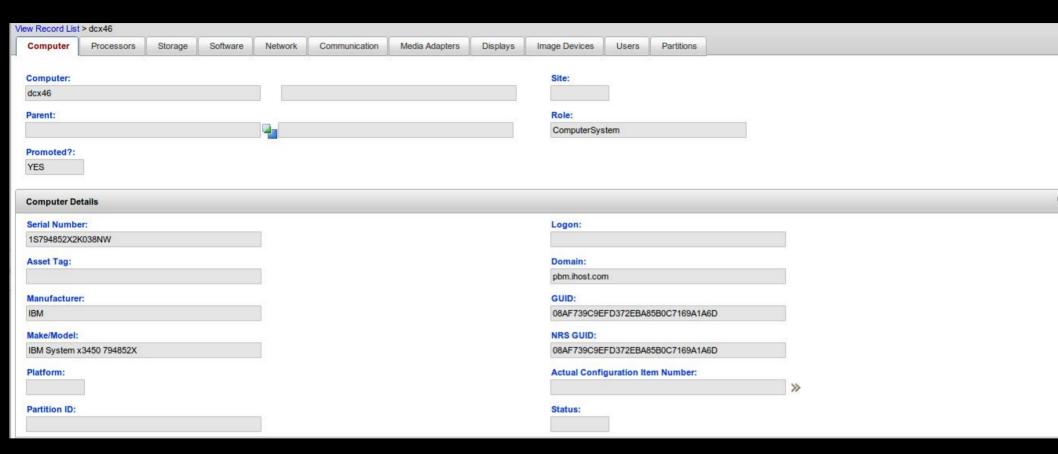

## The Deployed Assets

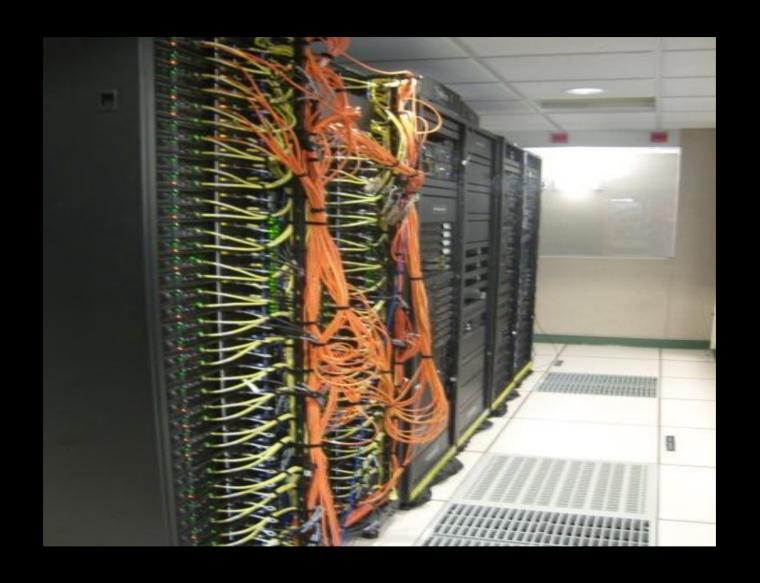

The Assets

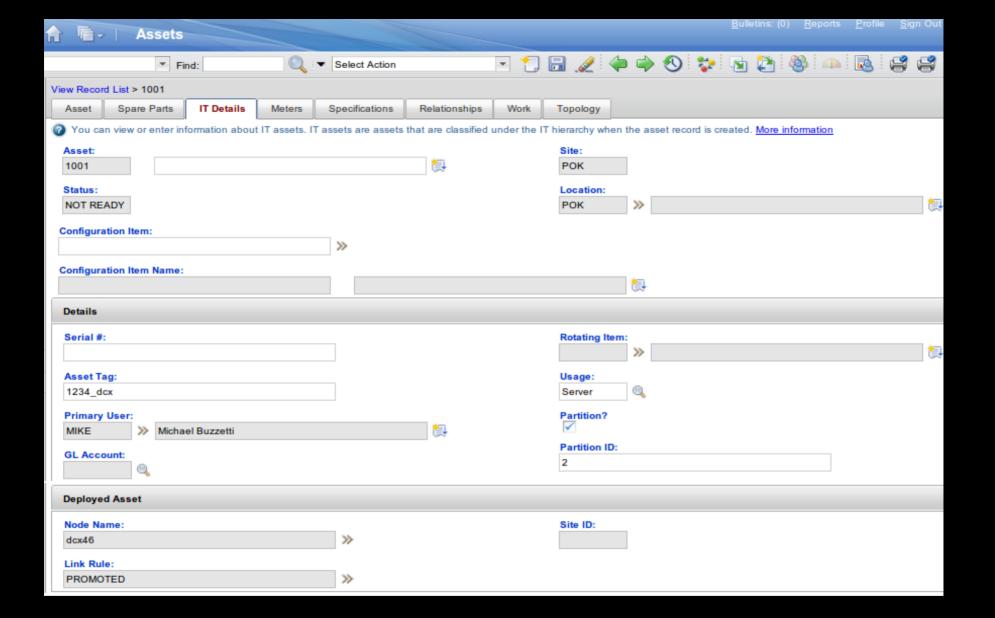

#### The Assets

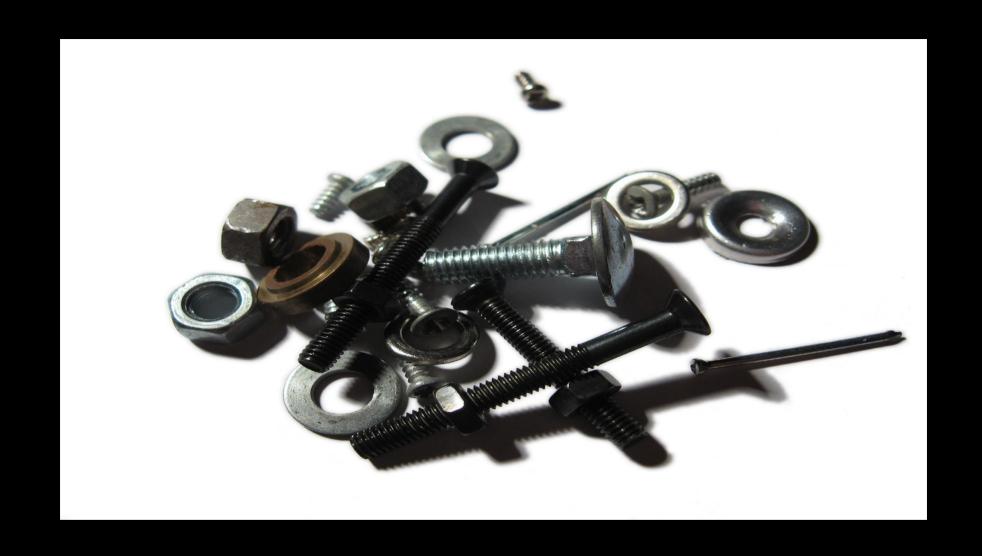

# The Configuration Items

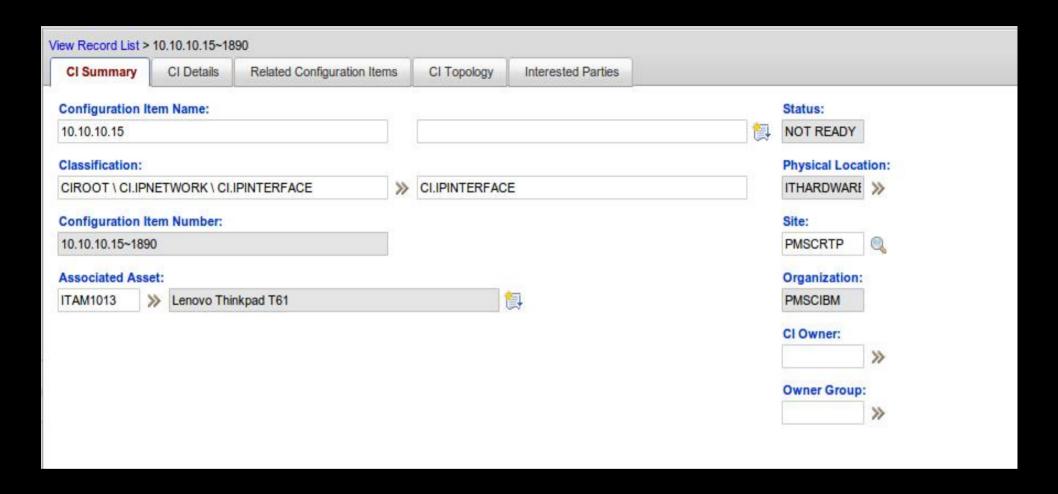

#### The Configuration Items

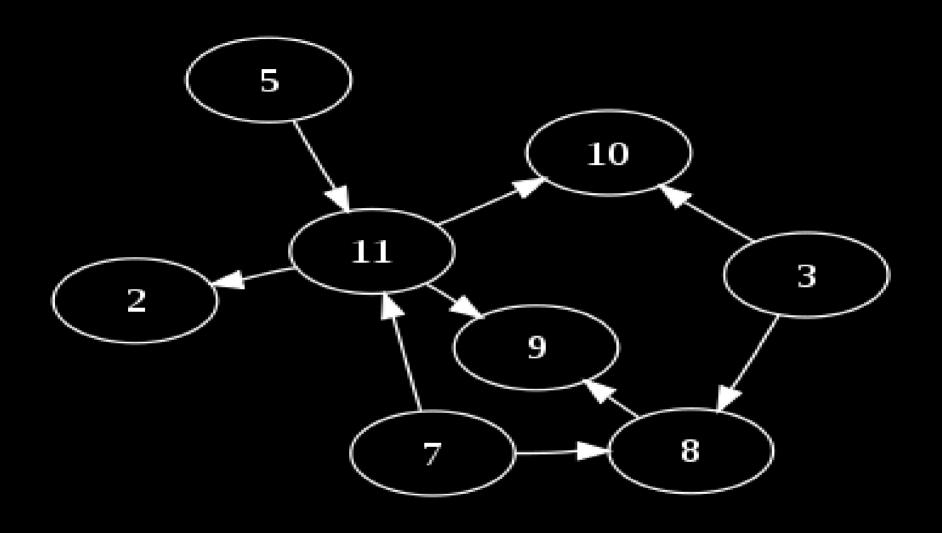

The Relationships

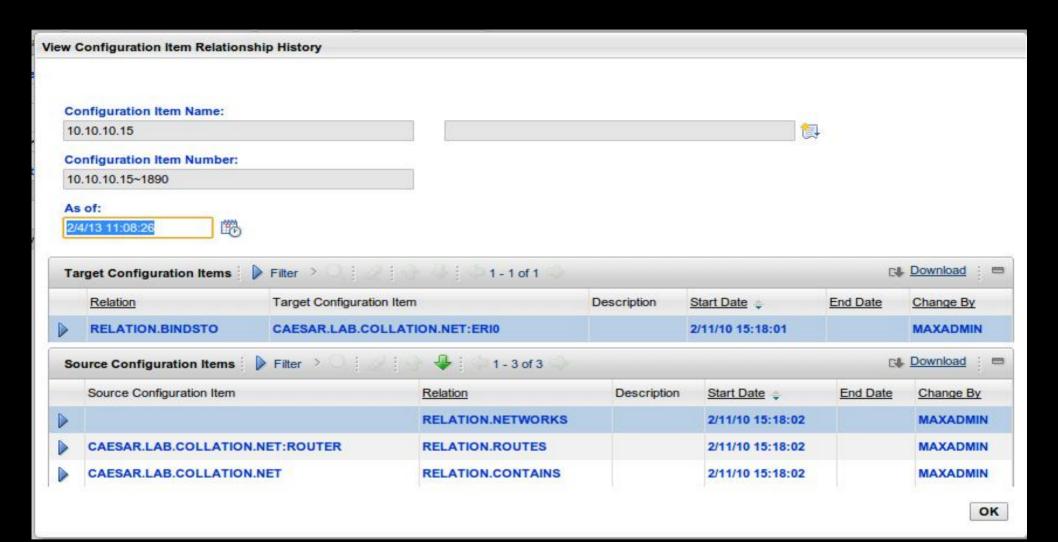

#### The Relationships

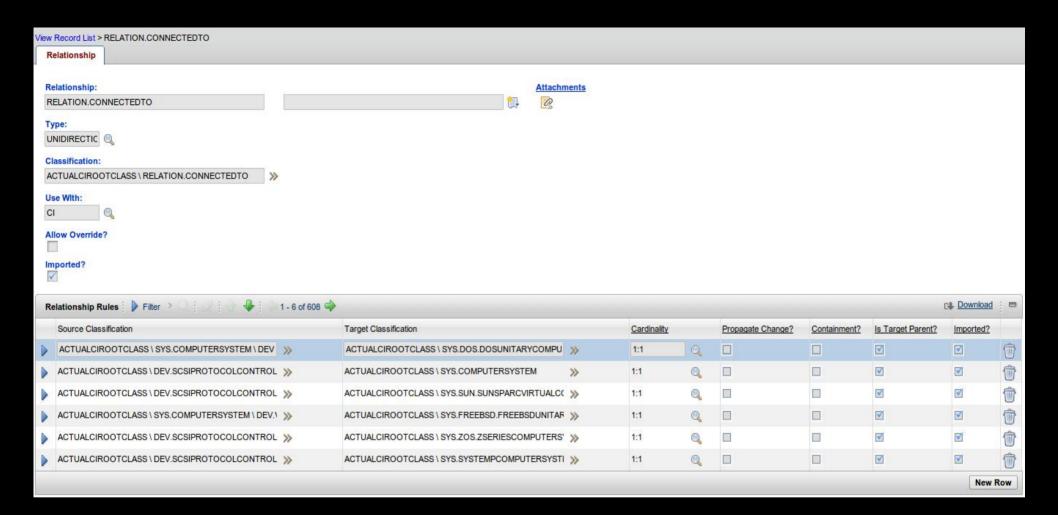

#### The Relationships

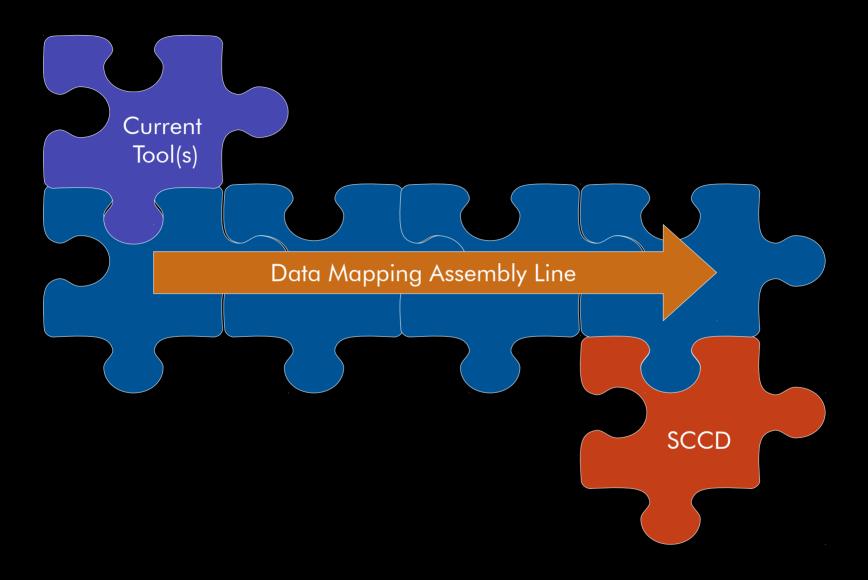

# The Integration

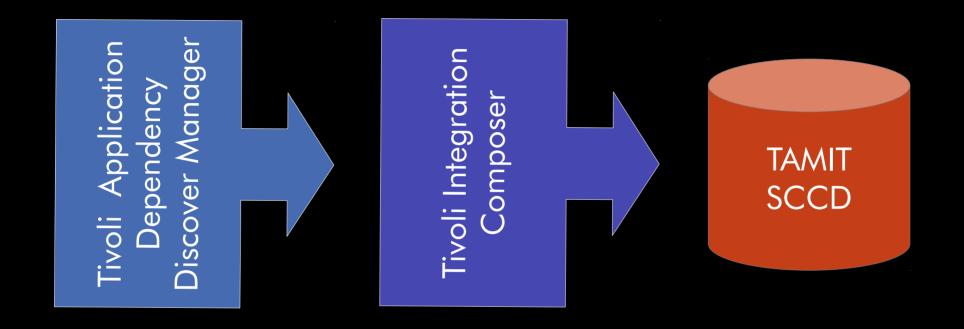

# The Integration

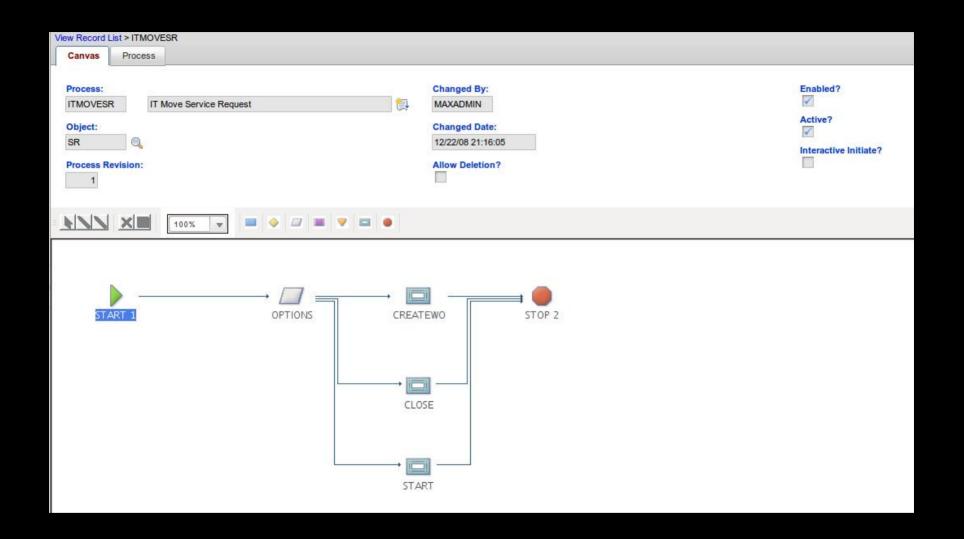

#### The Process

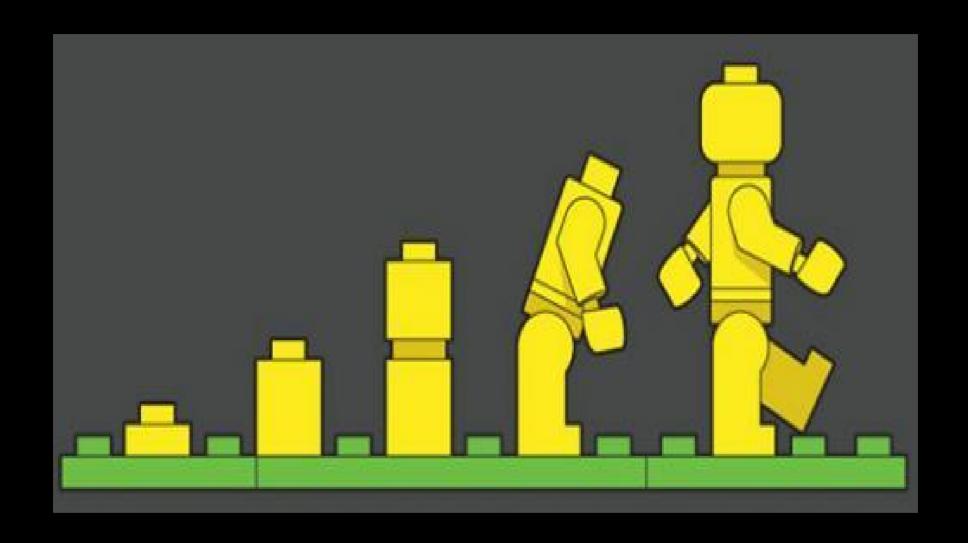

# Other Evolutions

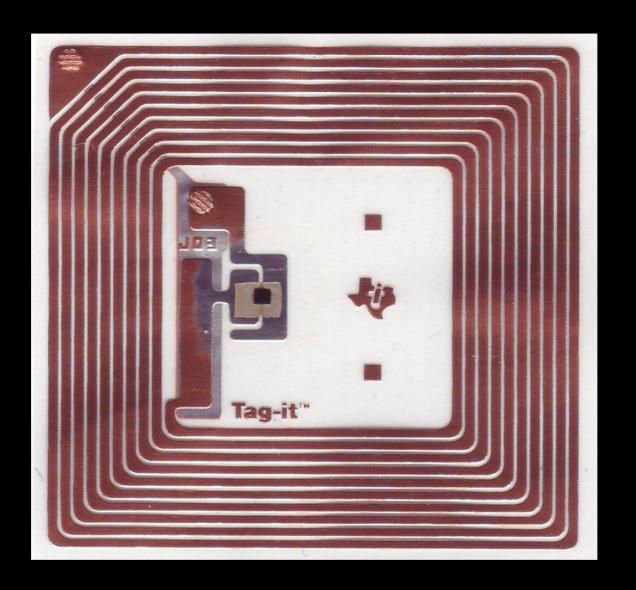

RFID

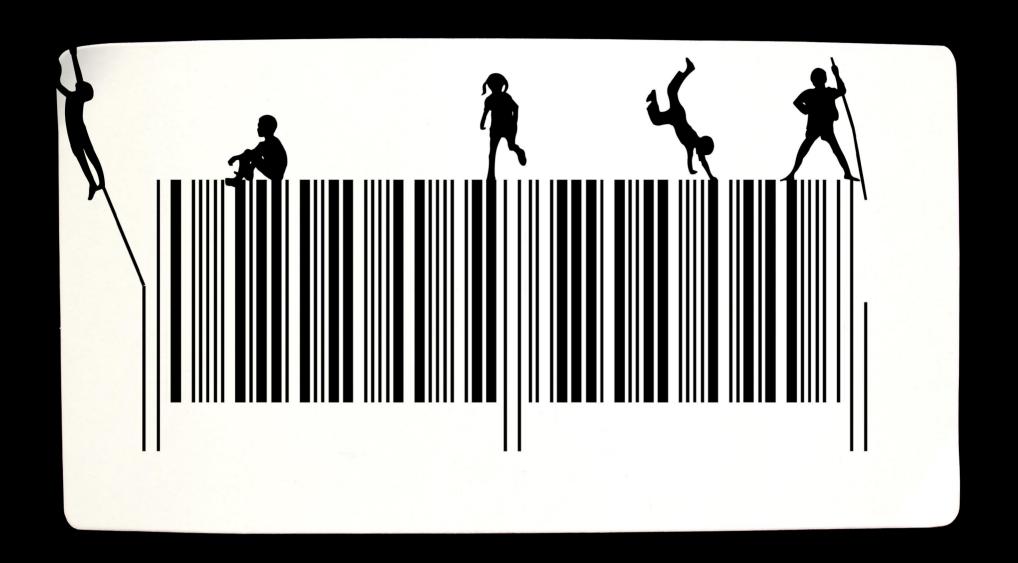

Barcodes

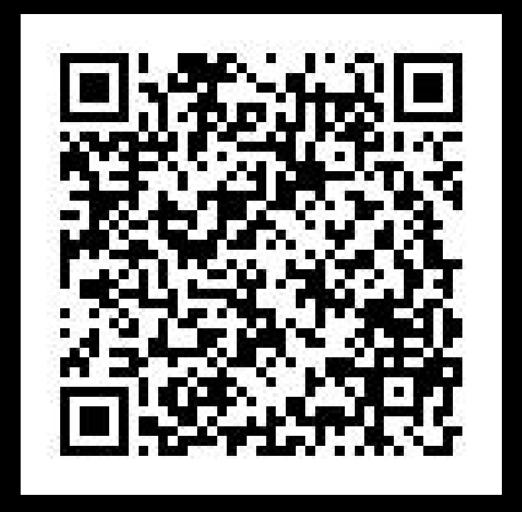

QR Codes

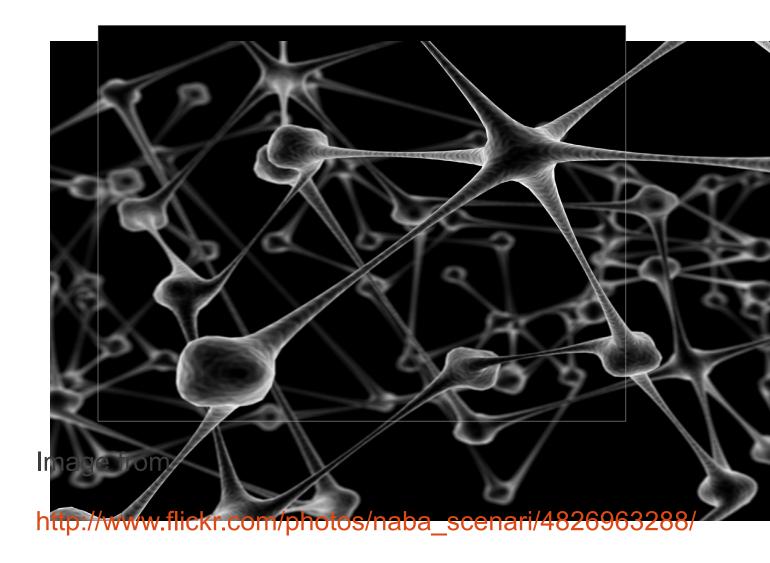

Based on experience with the IBM Benchmark center, this session will cover the issues with a dynamic environment's asset management process. Enterprise data centers must change their day-to-day process to meet the business demands. In this session we will walk through the process of one organization's attempt to achieve modernization, automation and service orientation of their datacenter and the services they support.

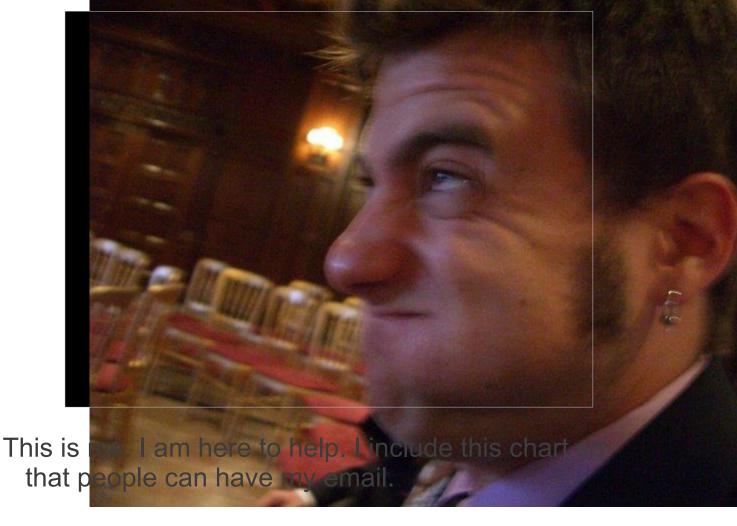

Although I might look young, I have been in the IT field for almost 15 years.

- The IBM Worldwide Design Centers comprise certified IT architects and specialists using state-of-the-art methodologies and technologies in the IBM portfolio.
- We work with global clients and business partners to design and architect advanced IT infrastructure solutions. Proven strategies and bestpractices through years of experience.
- IBM understands that achieving real business results requires an open, integrated and adaptive infrastructure that provides a scalable, available, secure and energy-efficient environment.

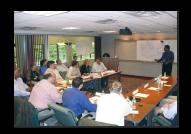

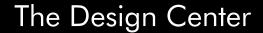

http://www-03.ibm.com/systems/services/desig

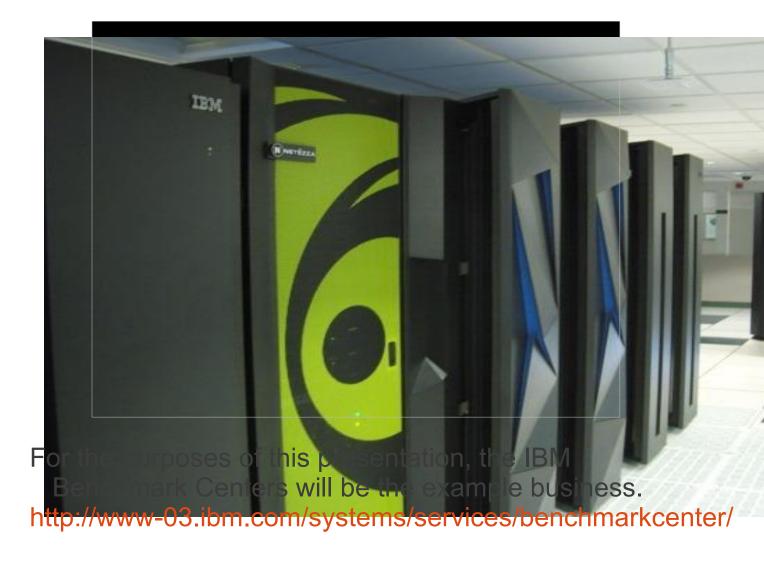

"IBM Benchmarking Centers provide access to IBM server technologies, including IBM System z®, IBM Power Systems for IBM AIX and Linux and System i, IBM System x, Blue Gene equipment and IBM storage devices. All IBM supported operating systems, including Linux and other IBM software, are also available."

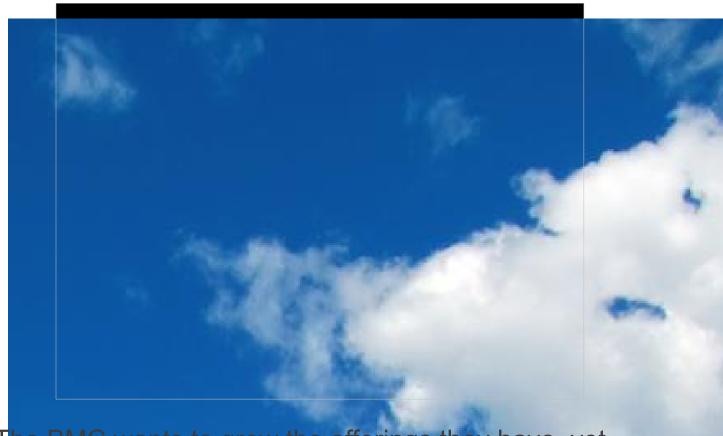

The BMC wants to grow the offerings they have, yet keep the same amount of personal. The driving force behind this project is automation. They want cloud based services that they can offer to internal IBM clients as well as external clients.

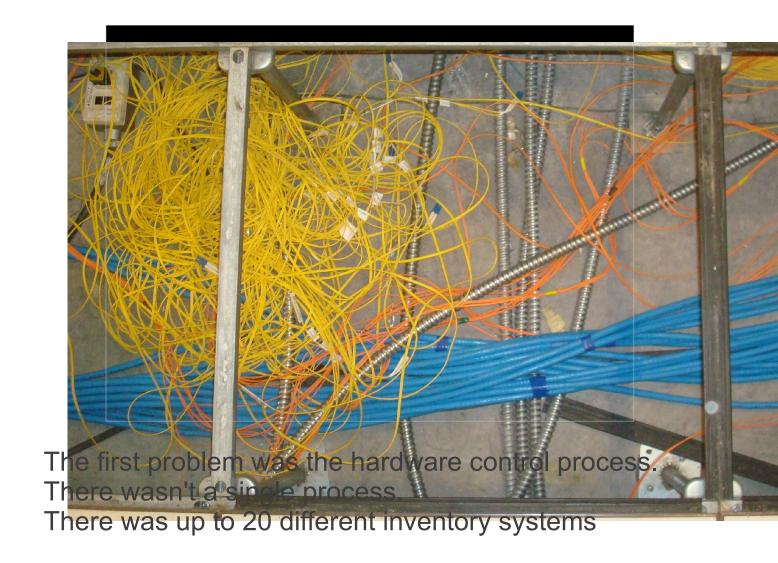

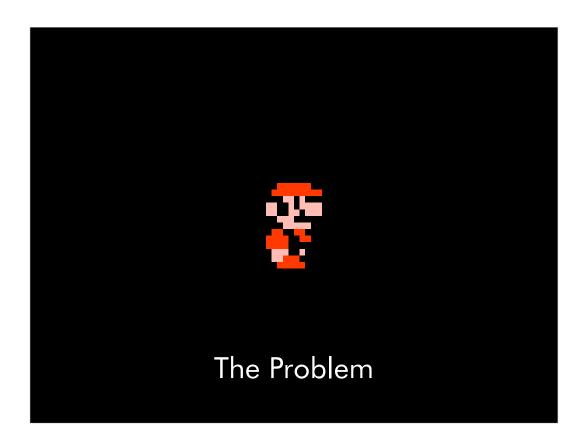

The next issues was growth. Over the years, the BMC has grown and merged with all of STG's product lines.

This made things difficult, because like many organizations, the workload increased, but the personal didn't.

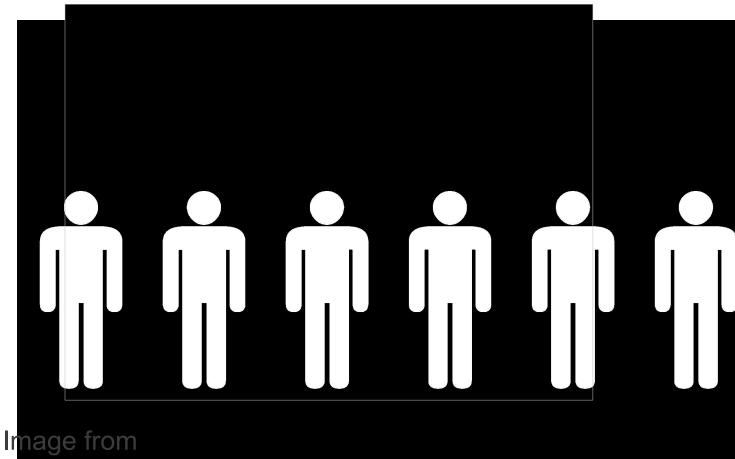

http://www.sxc.hu/photo/1391608/?forcedownload=1

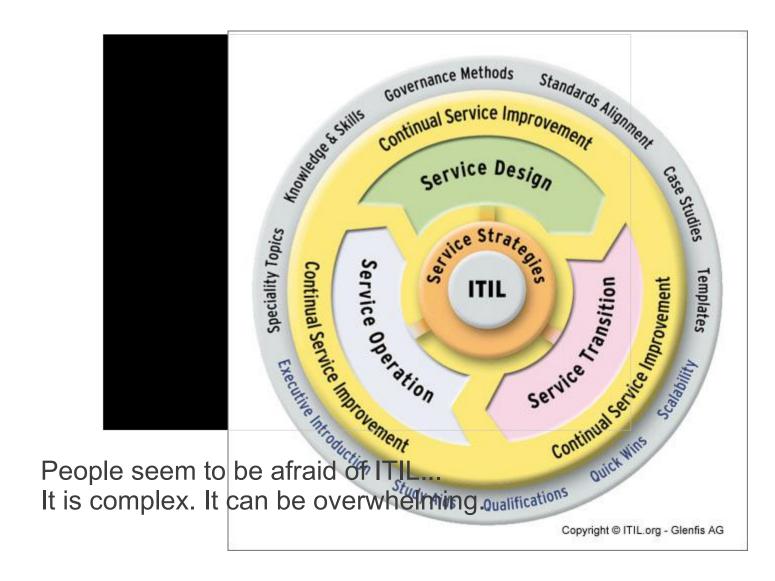

# BUSINESS-PLA P-18 - IF WE P-18 - ELSE

was simple. We need to invest in a proper

┪

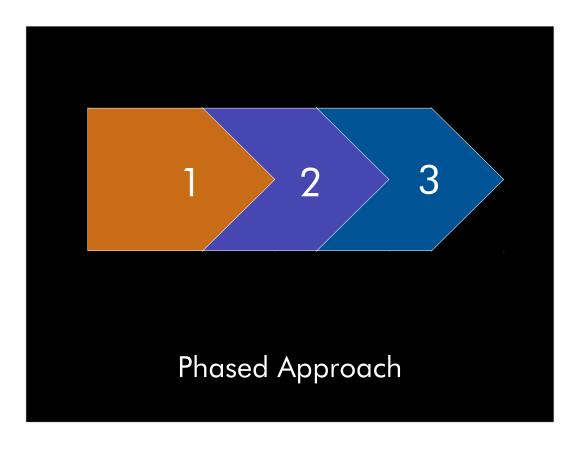

Each phase would build on a single architecture
They would be completed in sequence
They would build off one another
They have semi-independent goals so there is gain at
the end of each phase
The architecture would evolve as each phase

The architecture would evolve as each phase progressed

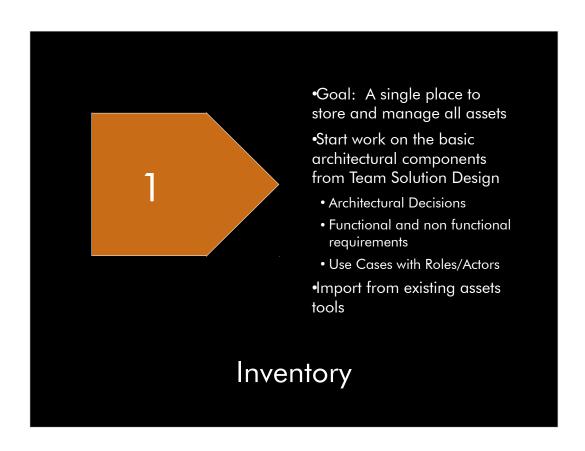

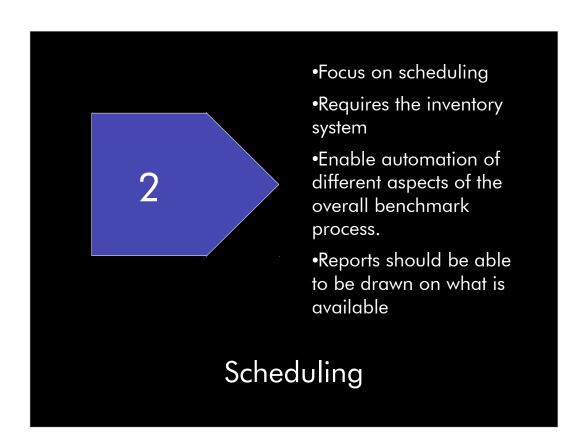

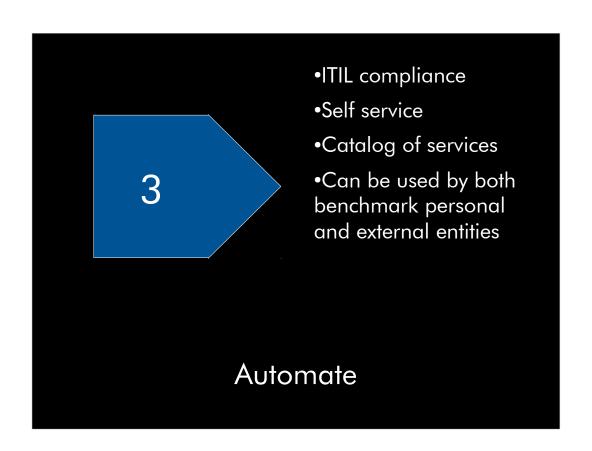

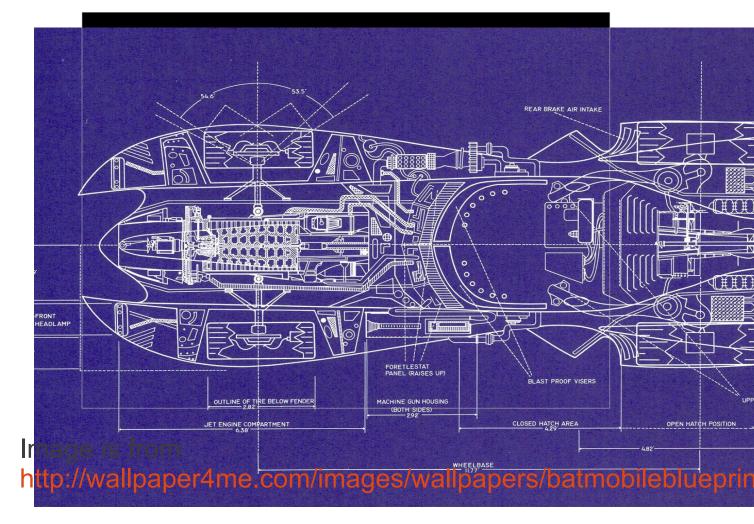

It is important to understand how all the pieces are going to fit when building any complicated infrastructure. Since our group is so diverse, we spend months gathering data. It takes a long time to gather the appropriate requirements, define the component model and map that to a solution.

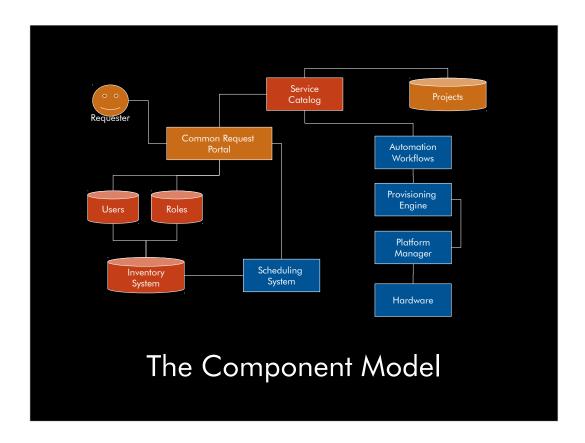

Not Part of Phase One

Product

Currently Exists

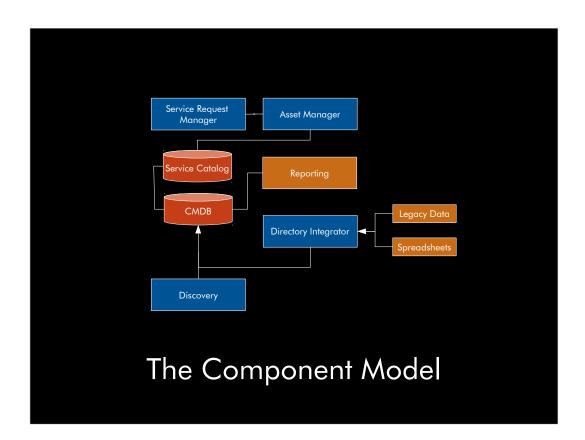

| ID     | Description                                                                                     |
|--------|-------------------------------------------------------------------------------------------------|
| FR-001 | There must be a common request portal.                                                          |
| FR-002 | Information required for a service request should be based and adequate to the type of request. |
| FR-003 | The Inventory System must have machine level location (e.g. Slot) for each asset.               |
| FR-004 | The Inventory System must have physical coordinates (X,Y, and could have Z) for each asset.     |
| FR-005 | The Inventory System must have appropriate approval processes in place for asset usage.         |
| FR-006 | The Inventory System could logically group, or pool, assets.                                    |
| FR-007 | The Inventory System must allow assets to have dependencies on other assets.                    |
| FR-008 | The Inventory System must have reporting capability.                                            |
|        |                                                                                                 |

# The Requirements

| ID     | Description                                                                       |
|--------|-----------------------------------------------------------------------------------|
| טו     | Description                                                                       |
| UC-001 | Move/Add/Remove adapter from one machine to another, during build or run(p and x) |
| UC-002 | Move/Add processor(s) from one LPAR to another prior to start (z and p)           |
| UC-003 | Move/Add processor(s) from one LPAR to another during run (z and p ) $$           |
| UC-004 | Physically move/add memory to CEC (p)                                             |
| UC-005 | Add memory to a System LPAR                                                       |
| UC-006 | Add memory to a System p LPAR                                                     |
| UC-007 | Change type of processor from shared to dedicated System z                        |
| UC-008 | Change type of processor from shared to dedicated System p                        |
|        |                                                                                   |

### The Use Cases

| Usecase<br>overview | The Requester requests to have a machine moved from one building to another |
|---------------------|-----------------------------------------------------------------------------|
| Actor(s)            | Service Requester, Inventory Manager                                        |
| Success             | The machine is moved and the inventory system is updated                    |
| Failure             | The machine is note moved or the inventory system is not updated            |

UC-001

| Step | Actor                                                                                                    | System                                                                                                    |
|------|----------------------------------------------------------------------------------------------------|----------------------------------------------------------------------------------------------------|
| 1    | Requester connects to the Common Request Portal.                                                                               |                                                                                                    |
| 2    |                                                                                                    | Common Request Portal displays the Service Catalog that the actor can select from based on the access permissions. |
| 3    | Requester requests the machine locate service and enters in the appropriate information required by the service.               |                                                                                                    |
| 4    |                                                                                                    | The Common Request Portal routes the request to the Request Resource Approver.                                     |
| 5    | The Request Resource Approver approves the request.                                                                            | The Projects systems creates a work order based on the request.                                                    |
| 6    | The Hardware Administrator is notified of the request and is set the required information.                                     |                                                                                                    |
| 7    | The Hardware Administrator moves the machine, and updates the work item.                                                       | The closer of the work item is noted as a change record in the Inventory System.                                   |
| 8    | The Inventory Manager is notified of the change record and ensures that the inventory system displays the correct information. | This could also initiate a network change work request, not detailed here.                                         |
| 9    | The request is completed, the work item is closed, and the requester is notified.                                              |                                                                                                    |

UC-001

| Name                 | Description                                                                                                    |
|----------------------|----------------------------------------------------------------------------------------------------|
| Request Qualifier    | Determines whether an engagement is accepted based on revenue and resource availability                                   |
| Hardware Administra  | Assembles and racks systems; also connects electrical power                                                               |
| Build Administrator  | Builds everything up to the operating system                                                                              |
| Resource Approver    | Approve resource request.                                                                                                 |
| Requester            | Requests engagement.                                                                                                    |
| Network Administrat  | DNS, Switches, IP allocation, VPN.                                                                                        |
| Storage Administrate | Configures the storage zones and volumes.                                                                                 |
| Inventory Manageme   | Ensures that hardware is properly entered in the inventory system.<br>Also manages sending and receiving physical assets. |
| System Architect     | Defines the resource configuration and works with Procurement<br>Admin to ensure proper assets are ordered                |
| Asset Owner          | Ensures that the assets are in the inventory tool correctly.                                                              |
| Service Administrato | Defines services; updates the common request portal                                                                       |

## The Actors

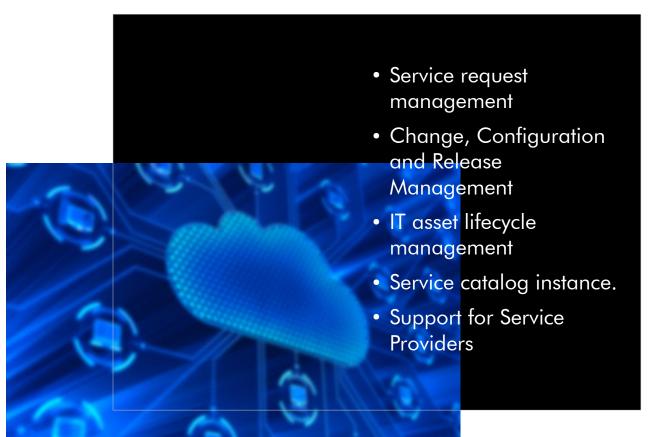

The solution that meet all the requirements is Smart Cloud Control Desk http://www-142.ibm.com/software/products/us/en/smartcloudcontroldesk/

- •Service request management gives you an efficient service desk for handling service requests and managing incidents.
- Change, configuration and release management provides advanced impact analysis and automated change procedures designed to reduce risk and support integrity of services.
- •IT asset lifecycle management provides inventory management and software license compliance capabilities. Helps to manage assets throughout their lifecycle, optimizing usage of digital and physical assets and minimizing compliance risks.
- •Service catalog helps users solve their own problems. Provides an intuitive self-help portal and a complete catalog of services.
- Support for service providers supply service support and service delivery capabilities for multiple customers in a single deployed instance. This can help increase profitability and improve customer satisfaction.

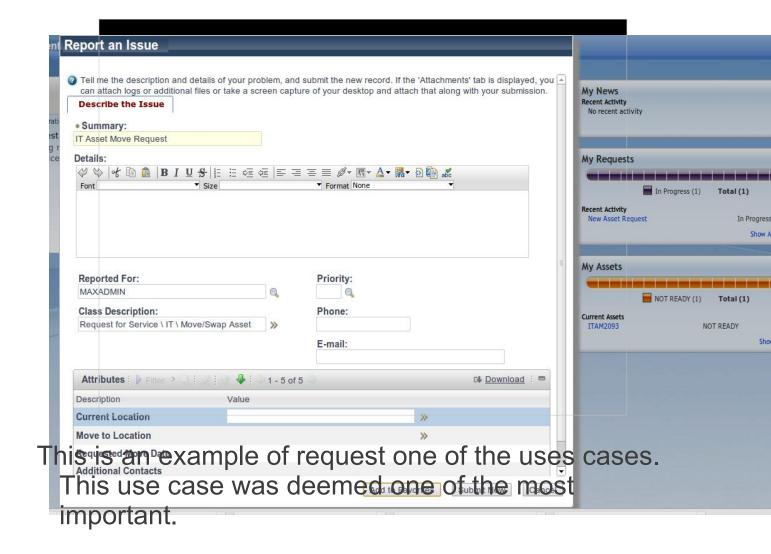

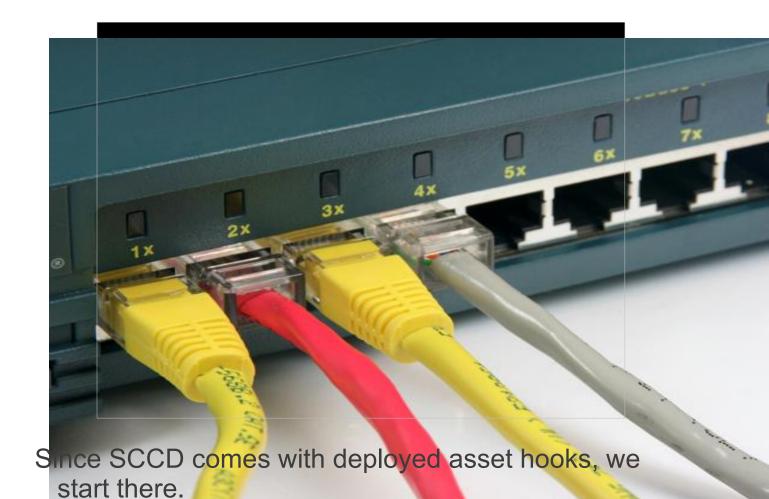

There are 4 types of deployed assets

- Computers
- Network Devices
- Network Printers
- Software

•

This makes sense. We are taking about deployed IT assets that are already deployed. The only way to automatically find this is if they are connected to a network.

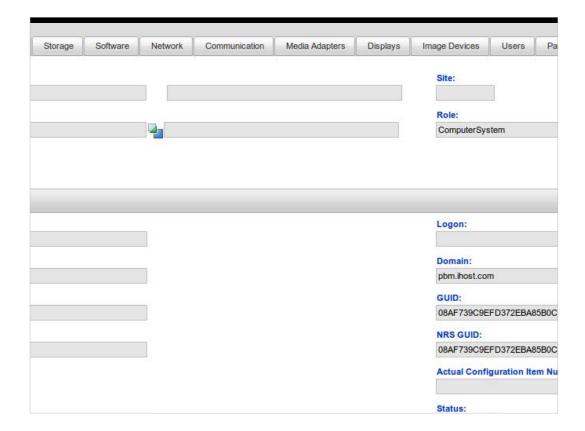

Example deployed assets that was imported.

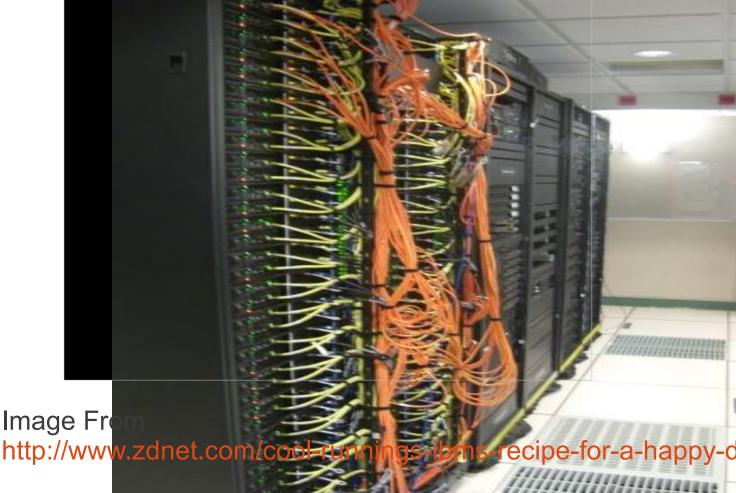

DPA can be promoted to assets, based on rules that you define.

The term asset is very very vague. It is pretty much anything, a chair, a computer, a CPU, a light. You need to define what assets are under your control.

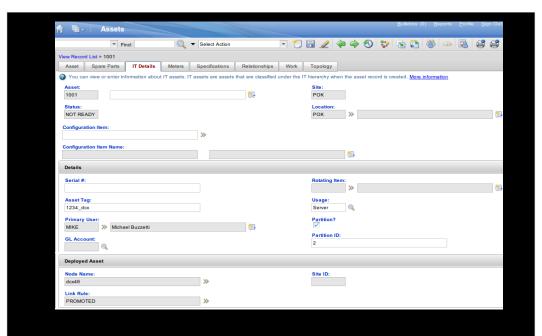

The Assets

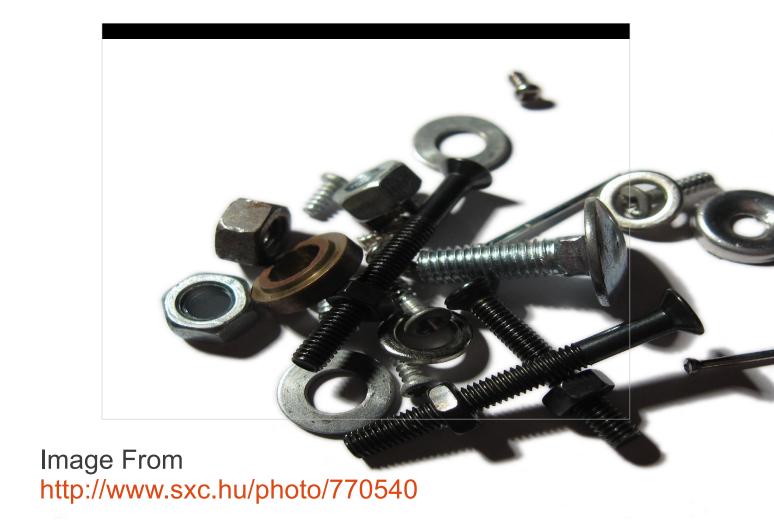

Even more generic than the Assets, these are the parts that make up the service management components. By defining the

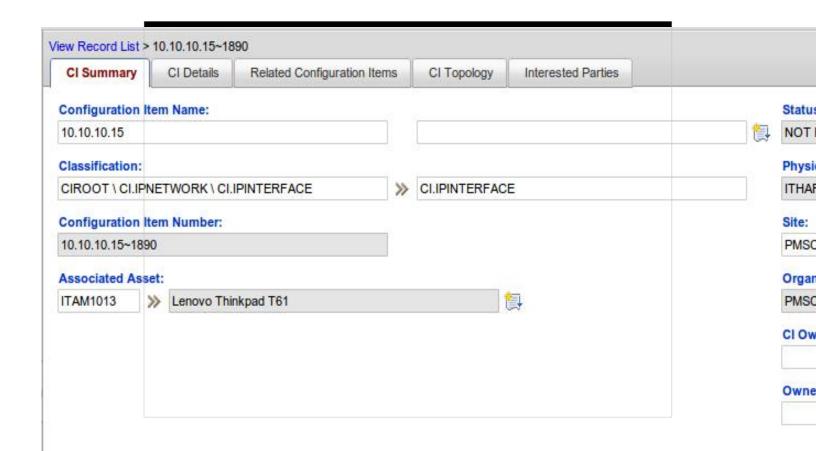

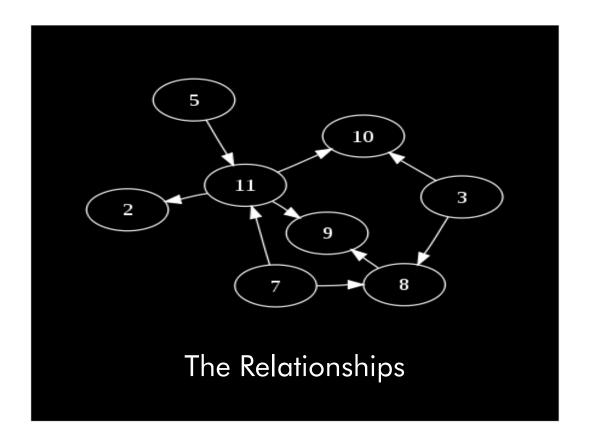

Image from

http://upload.wikimedia.org/wikipedia/commons/thumb/3/39/Di

There a couple of different relation ships that we use.

One is for automation of the DPA to Assets This is based on serial number.

The other is the creation and linkage of assets to Cis. This can require assets to have relationships with other assets. This is handled by the classification structure withing CCMDB

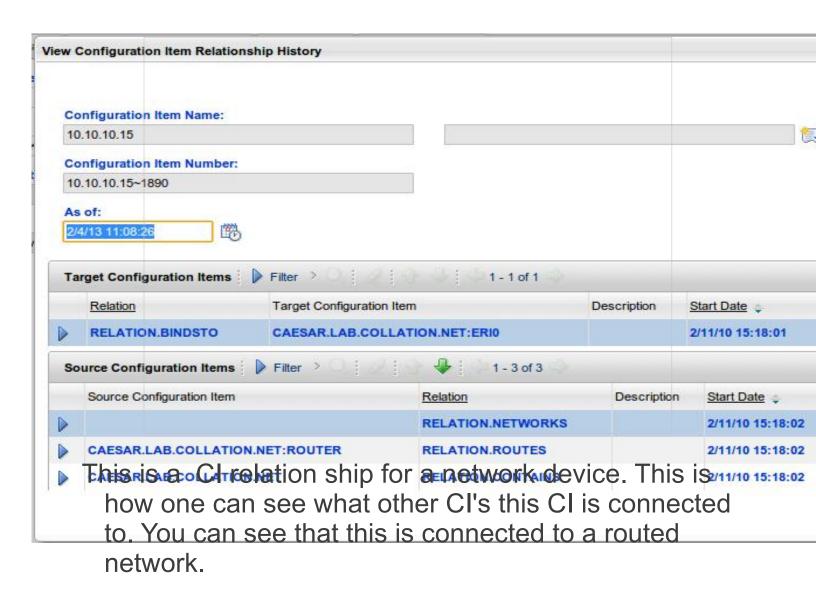

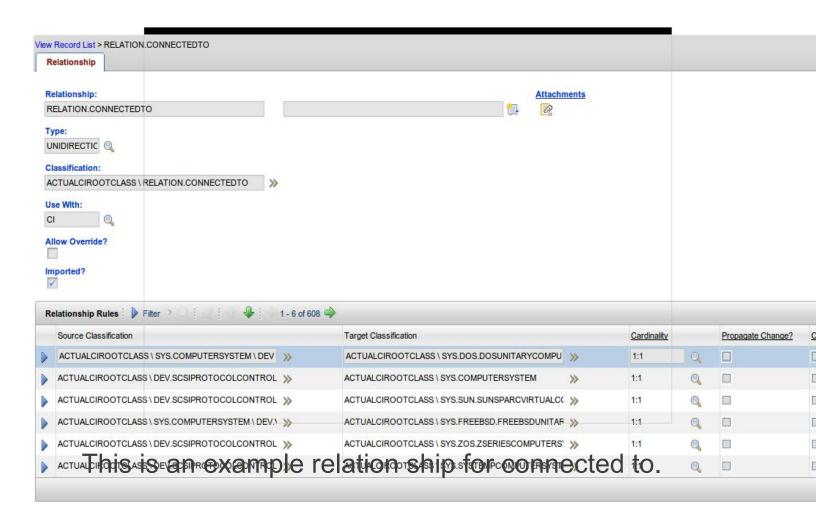

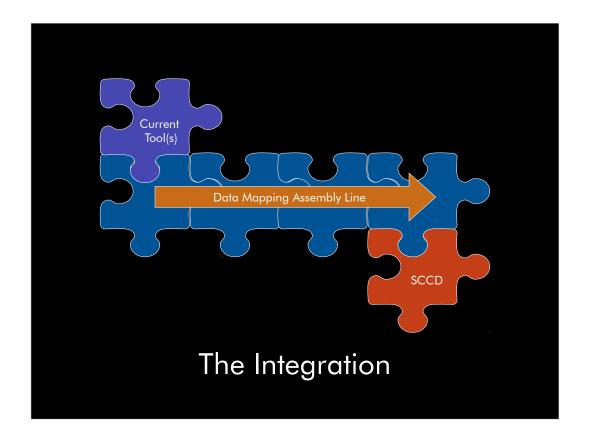

We have spreadsheets, databases, and even flat files that store our assets.

In order to input this data in to SCCD, we build assembly lines in Tivoli Directory Integrator TDI ships with support for TPAE and DPA. In this case, we are just adding assets, not Deployed assets, although we could.

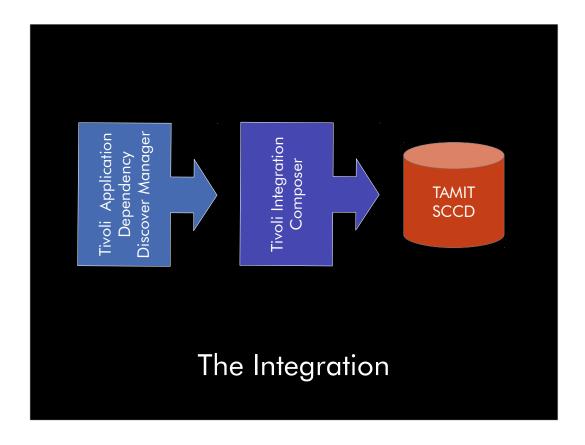

We also installed TADDM. We build TADDM to do basic discover and through the mapping system the TIC provides, to import Deployed assets.

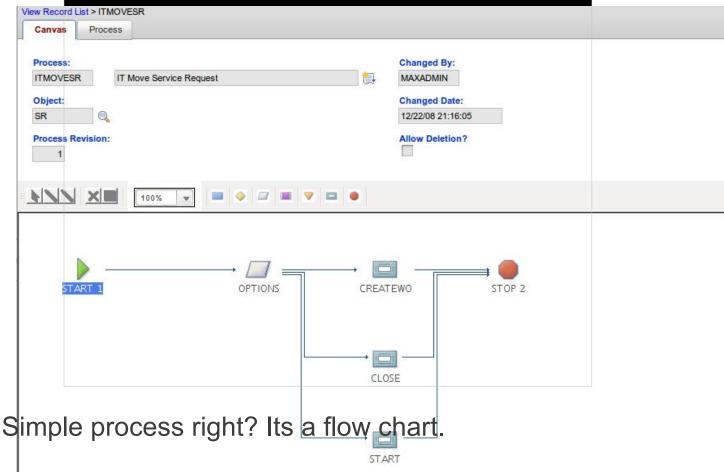

We can add many things in here, like approval rules, email templates, escalation, etc.

This is the hardest part. Trying to get each team to right down their process has been very difficult.

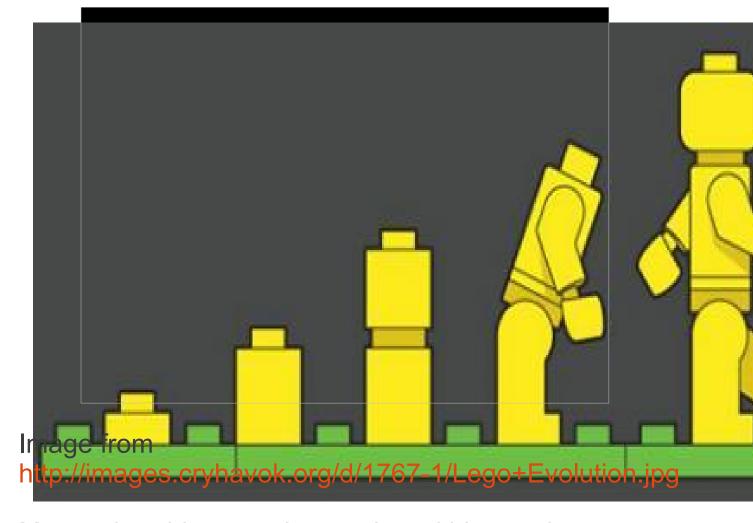

Many other things are happening within our data center (s).

As stated earlier, the group is growing both in the number of assets and the number of locations Worldwide.

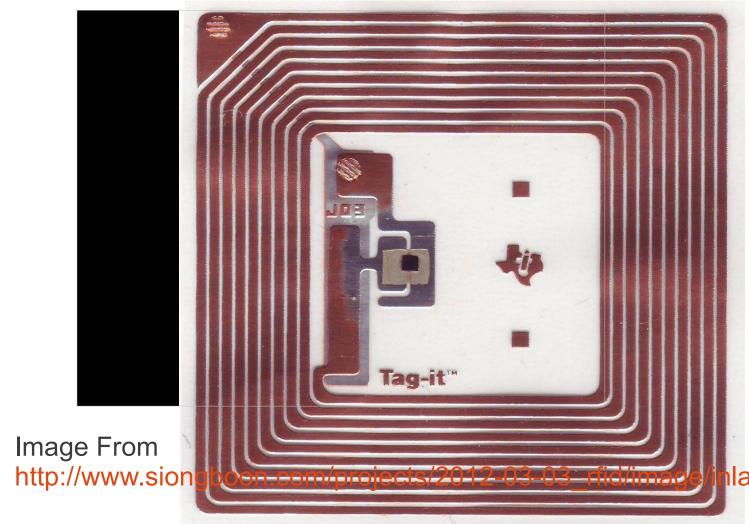

The procurement process is outside the realm of the benchmark center, but the higher level organization wants to attach RFIDs to select items. We have already started the process of integrating this data into our tool to help with moving and locating equipment.

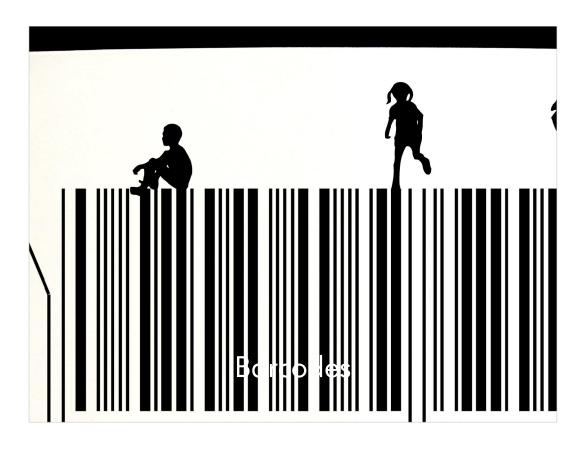

Image from http://www.sxc.hu/photo/655205

We manually add machines to the asset system. There are lots of errors, since the serial number are very small.

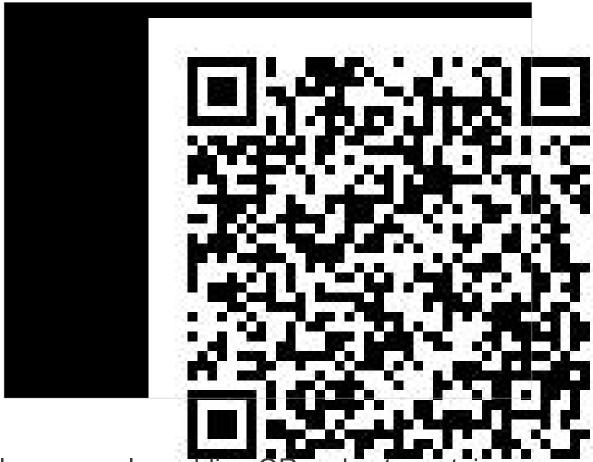

Finally we are also adding QR codes to certain devices. This can do two things. Link right to the asset management page, and aid in adding equipment to the system.

This is the QR code for this session.